## Benenne die einzelnen Arbeitsschritte

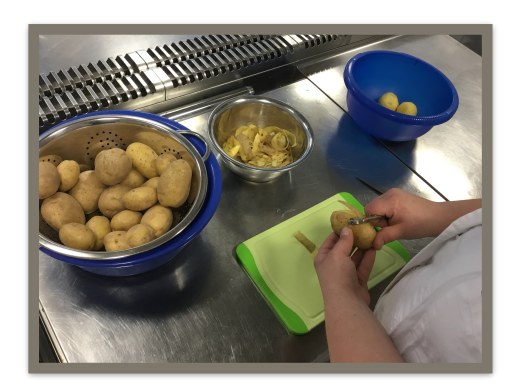

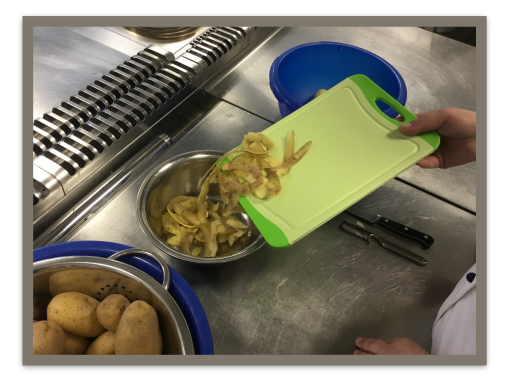

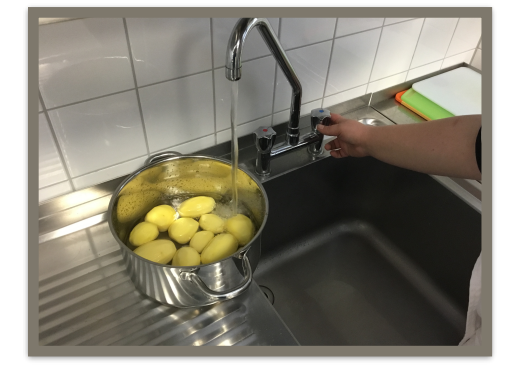

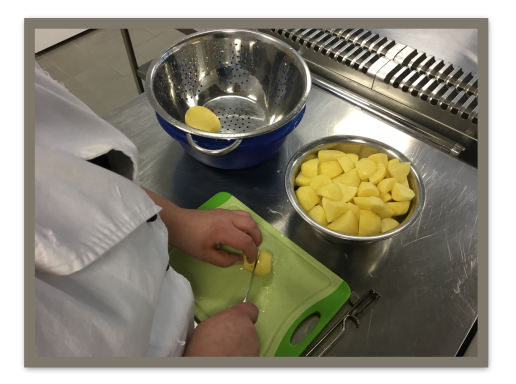

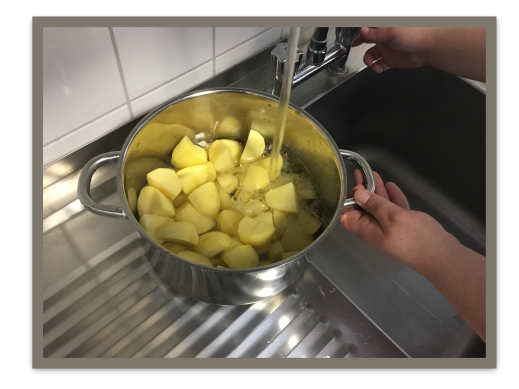

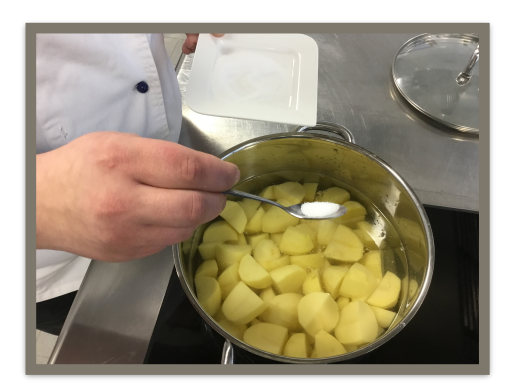

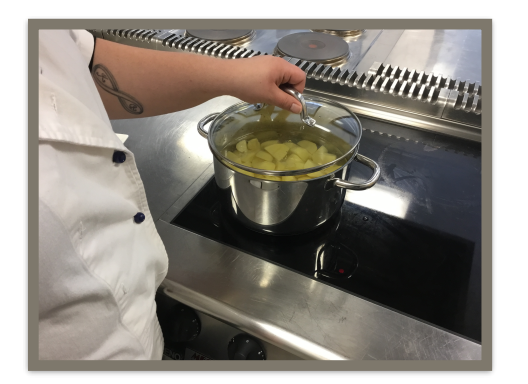

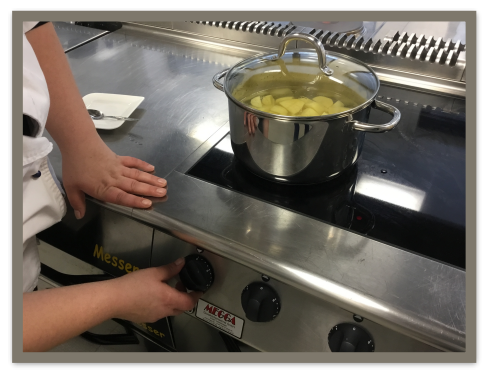

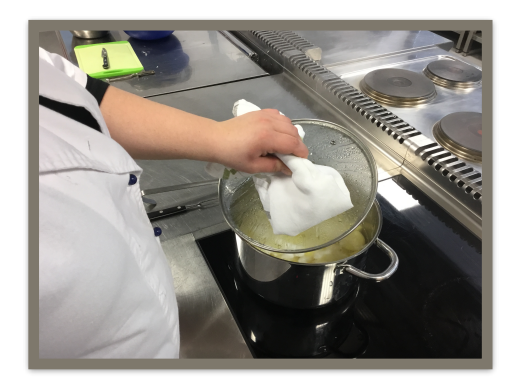

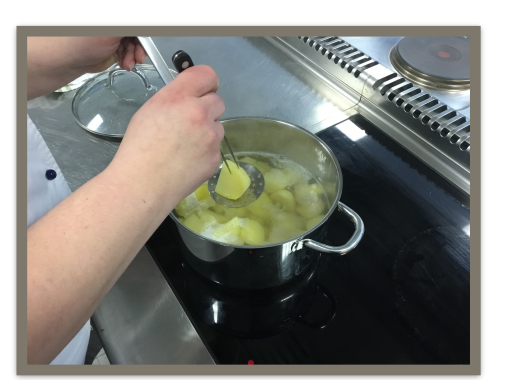

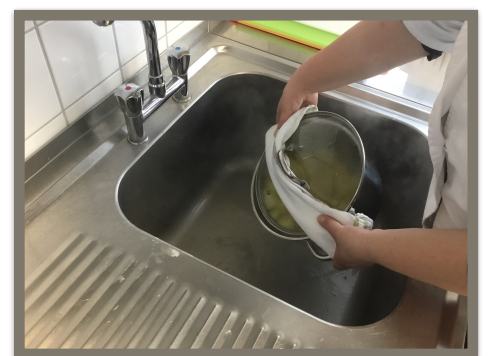

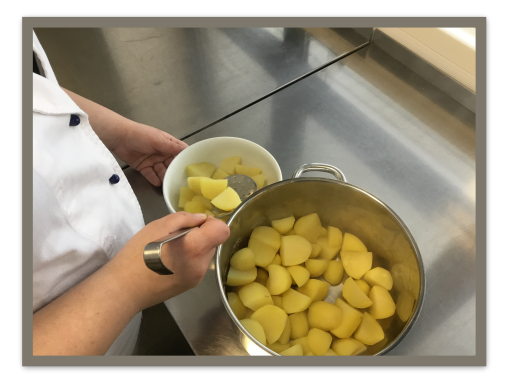

## Bringe die einzelnen Arbeitsschritte in die richtige Reihenfolge Arbeitsschritte

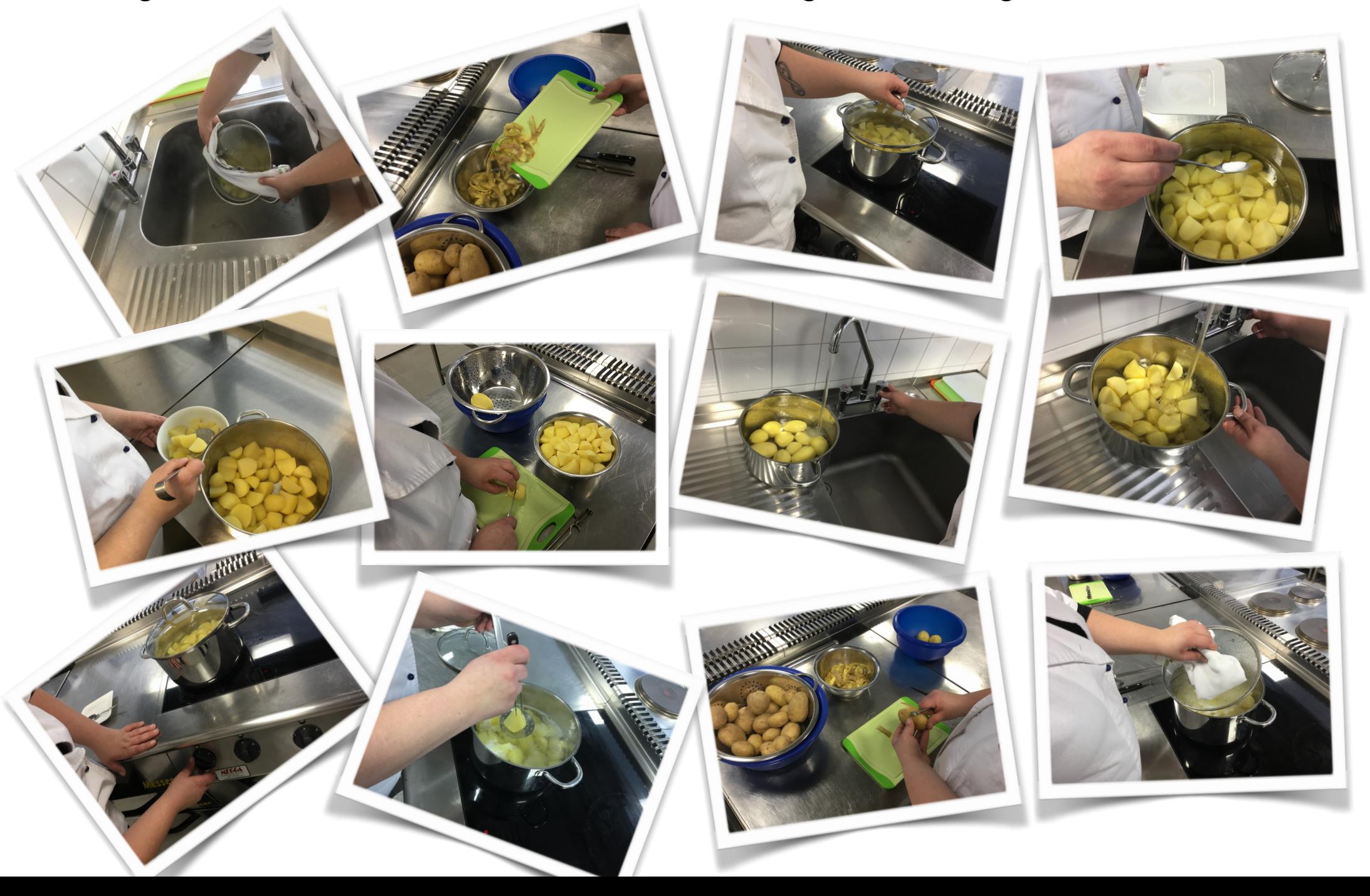